# **LAMPIRAN L.4**

#### **Putusan**

## **Nomor: .../PDT.G.S/.../PN. ...**

## **DEMI KEADILAN BERDASARKAN KETUHANAN YANG MAHA ESA**

Pengadilan Negeri\_\_\_\_\_\_\_\_\_\_\_\_\_\_, yang memeriksa, mengadili dan memutus perkara gugatan sederhana pada pengadilan tingkat pertama, telah menjatuhkan putusan sebagai berikut dalam perkara:

### **I. Penggugat**

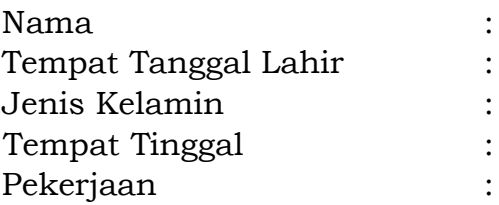

#### **MELAWAN**

### **II.Tergugat**

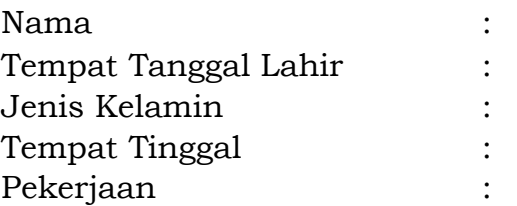

Menimbang bahwa berdasarkan pemeriksaaan dalam persidangan terhadap bukti-bukti dan saksi-saksi yang diajukan oleh Penggugat maupun Tergugat, dapat dipertimbangkan sebagai berikut :

- .................................................................; dst

Berdasarkan hal tersebut di atas, maka gugatan Penggugat beralasan untuk dikabulkan secara keseluruhan/dikabulkan secara sebagian/ditolak.\*

Mengingat ketentuan Pasal 20 Peraturan Mahkamah Agung Nomor 2 Tahun 2015 tentang Tata Cara Penyelesaian Gugatan Sederhana serta ketentuanketentuan hukum lainnya.

MENGADILI:

- 1. Mengabulkan/Menolak\* gugatan Penggugat secara keseluruhan/ sebagian;\*
- 2. ................................................................................................................ ................................................................................................................

................................................................................................................ ......................................................................................;

3. Menghukum Penggugat/Tergugat\* membayar biaya yang timbul dalam perkara ini sebesar ............................................... .

Demikian diputuskan pada hari/tanggal\_\_\_\_\_\_\_\_\_\_\_\_\_\_\_\_\_\_\_\_\_\_\_\_\_\_\_\_\_ oleh \_\_\_\_\_\_\_\_\_\_\_\_\_\_\_\_\_\_\_\_\_\_, sebagai Hakim pada Pengadilan Negeri \_\_\_\_\_\_\_\_\_\_\_\_\_\_\_\_\_\_\_\_\_\_, putusan tersebut diucapkan dalam sidang yang terbuka untuk umum pada hari itu juga oleh Hakim tersebut dengan dibantu oleh \_\_\_\_\_\_\_\_\_\_\_\_\_\_\_\_\_\_\_\_\_\_ sebagai Panitera Pengganti pada Pengadilan Negeri tersebut dihadiri/tanpa dihadiri\* oleh Penggugat dan Tergugat.

## **Panitera Pengganti,**

Ttd

(Nama Panitera Penganti)

(Nama Hakim)

**Hakim** 

Ttd

\*coret yang tidak perlu